# An Account with my Personal, Ecclectic Comments on the Isabelle Architecture

Version : Isabelle 2017

Burkhart Wolff

November 28, 2018

# **Contents**

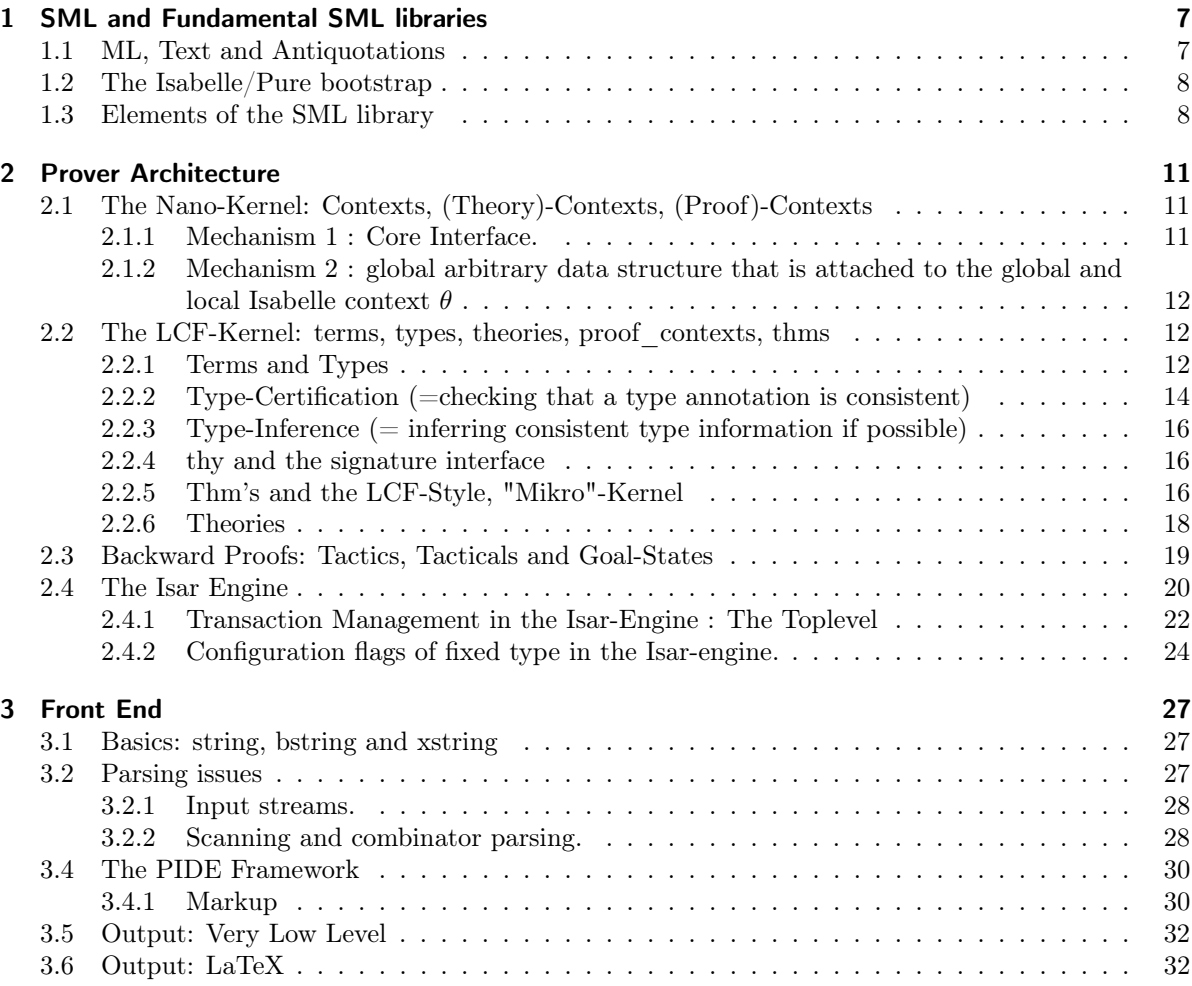

#### Abstract

While Isabelle is mostly known as part of Isabelle/HOL (an interactive theorem prover), it actually provides a system framework for developing a wide spectrum of applications. A particular strength of the Isabelle framework is the combination of text editing, formal verification, and code generation.

This is a programming-tutorial of Isabelle and Isabelle/HOL, a complementary text to the unfortunately somewhat outdated "The Isabelle Cookbook" in [https://nms.kcl.ac.uk/christian.urban/](https://nms.kcl.ac.uk/christian.urban/Cookbook/) [Cookbook/.](https://nms.kcl.ac.uk/christian.urban/Cookbook/) The reader is encouraged not only to consider the generated .pdf, but also consult the loadable version in Isabelle/jedit in order to make experiments on the running code.

This text is written itself in Isabelle/Isar using a specific document ontology for technical reports. It is intended to be a "living document", i.e. it is not only used for generating a static, conventional .pdf, but also for direct interactive exploration in Isabelle/jedit. This way, types, intermediate results of computations and checks can be repeated by the reader who is invited to interact with this document. Moreover, the textual parts have been enriched with a maximum of formal content which makes this text re-checkable at each load and easier maintainable.

Keywords: ["LCF-Architecture","Isabelle","SML","PIDE","Tactic Programming"]

# <span id="page-6-0"></span>1 SML and Fundamental SML libraries

## <span id="page-6-1"></span>1.1 ML, Text and Antiquotations

Isabelle is written in SML, the "Standard Meta-Language", which is is an impure functional programming language allowing, in principle, mutable variables and side-effects. The following Isabelle/Isar commands allow for accessing the underlying SML interpreter of Isabelle directly. In the example, a mutable variable X is declared, defined to 0 and updated; and finally re-evaluated leading to output:

 $ML$  val  $X = Unsynchronized.$ ref 0;  $X := !X + 1;$ X i

However, since Isabelle is a platform involving parallel execution, concurrent computing, and, as an interactive environment, involves backtracking / re-evaluation as a consequence of user- interaction, imperative programming is discouraged and nearly never used in the entire Isabelle code-base. The preferred programming style is purely functional:

```
ML\text{ML} fun fac x = \text{if } x = 0 \text{ then } 1 \text{ else } x * \text{fac}(x-1);
   fac 10;
 \rightarrow— or
ML\langle type state = { a : int, b : string}
    fun incr-state ({a, b}:state) = {a=a+1, b=b}i
```
The faculty function is defined and executed; the (sub)-interpreter in Isar works in the conventional read-execute-print loop for each statement separated by a ";". Functions, types, data-types etc. can be grouped to modules (called structures) which can be constrained to interfaces (called signatures) and even be parametric structures (called functors).

The Isabelle/Isar interpreter (called toplevel ) is extensible; by a mixture of SML and Isar-commands, domain-specific components can be developed and integrated into the system on the fly. Actually, the Isabelle system code-base consists mainly of SML and .thy-files containing such mixtures of Isar commands and SML.

Besides the ML-command used in the above examples, there are a number of commands representing text-elements in Isabelle/Isar; text commands can be interleaved arbitraryly with other commands. Text in text-commands may use LaTeX and is used for type-setting documentations in a kind of literate programming style.

So: the text command for:

This is a text.

... is represented in an .thy file by:

#### text\isa{\isactrlemph {\isasymopen}This\ is\ a\ text{\isachardot}{\isasymclose}}

and desplayed in the Isabelle/jedit front-end at the sceen by:

text-commands, ML- commands (and in principle any other command) can be seen as quotations over the underlying SML environment (similar to OCaml or Haskell). Linking these different sorts of quotations with each other and the underlying SML-envirnment is supported via antiquotations's.

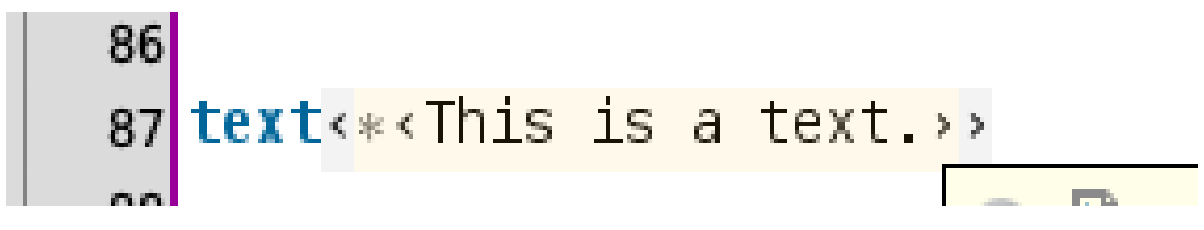

Figure 1.1: A text-element as presented in Isabelle/jedit.

Generally speaking, antiquotations are a programming technique to specify expressions or patterns in a quotation, parsed in the context of the enclosing expression or pattern where the quotation is.

The way an antiquotation is specified depends on the quotation expander: typically a specific character and an identifier, or specific parentheses and a complete expression or pattern.

In Isabelle documentations, antiquotation's were heavily used to enrich literate explanations and documentations by "formal content", i.e. machine-checked, typed references to all sorts of entities in the context of the interpreting environment. Formal content allows for coping with sources that rapidly evolve and were developed by distributed teams as is typical in open-source developments. A paradigmatic example for antiquotation in Texts and Program snippets is here:

[1](#page-7-2) , \$ISABELLE\_HOME/src/Pure/ROOT.ML

```
ML<sub>\landsale value x = \mathcal{Q}\{thm \text{ refl}\};</sub>
             val y = \mathbb{Q} \{ \text{term } A \longrightarrow B \}val y = \mathbb{Q} \{ typ \text{ 'a list}\}\left\langle \right\rangle
```
... which we will describe in more detail later.

In a way, literate specification attempting to maximize its formal content is a way to ensure "Agile Development" in a (theory)-document development, at least for its objectives, albeit not for its popular methods and processes like SCRUM.

A maximum of formal content inside text documentation also ensures the consistency of this present text with the underlying Isabelle version.

# <span id="page-7-0"></span>1.2 The Isabelle/Pure bootstrap

It is instructive to study the fundamental bootstrapping sequence of the Isabelle system; it is written in the Isar format and gives an idea of the global module dependencies: \$ISABELLE\_HOME/src/Pure/ ROOT.ML. Loading this file (for example by hovering over this hyperlink in the antiquotation holding control or command key in Isabelle/jedit and activating it) allows the Isabelle IDE to support hyperlinking inside the Isabelle source.

The bootstrapping sequence is also reflected in the following diagram:

## <span id="page-7-1"></span>1.3 Elements of the SML library

Elements of the \$ISABELLE\_HOME/src/Pure/General/basics.ML SML library are basic exceptions. Note that exceptions should be catched individually, uncatched exceptions except those generated by the specific "error" function are discouraged in Isabelle source programming since they might produce races. Finally, a number of commonly used "squigglish" combinators is listed:

;

<span id="page-7-2"></span><sup>1</sup> sdf

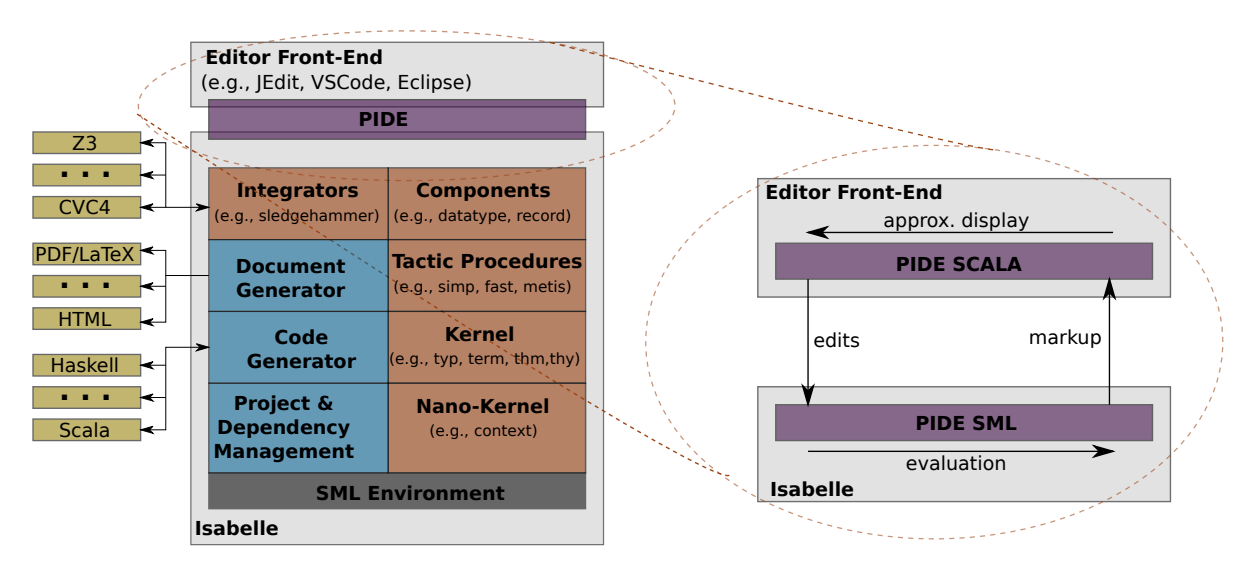

Figure 1.2: The system architecture of Isabelle (left-hand side) and the asynchronous communication between the Isabelle system and the IDE (right-hand side).

 $ML \langle$ 

Bind : exn; Chr : exn;  $Div$  :  $exn$ ; Domain : exn;  $Fall : string \rightarrow exn;$ Match : exn; Overflow : exn; Size : exn; Span : exn; Subscript : exn;

 $exnName: \nexiem = \n> string : (* - - very interesting to query an unknown exception *)$  $exnMessage :  $exn \rightarrow string$ ;$ i

#### $ML \langle$

op ! : 'a Unsynchronized.ref  $\rightarrow$  'a;  $op := \{ (a \text{ Unsynchronized.} \text{ref} * 'a) \rightarrow \text{unit};$ 

op  $\#$  > :  $(a \rightarrow 'b) * ('b \rightarrow 'c) \rightarrow 'a \rightarrow 'c;$  (\* reversed function composition \*)  $op \circ : (('b \to 'c) * ('a \to 'b)) \to 'a \to 'c;$  $op \models - : ('a \!\!\rightarrow 'b * 'c) * ('c \!\!\rightarrow 'd * 'e) \!\!\rightarrow 'a \!\!\rightarrow 'd * 'e;$  $op \ -|\ \colon (a \ \to \ 'b \ * \ 'c) \ * \ (\ 'c \ \to \ 'd \ * \ 'e) \ \to \ 'a \ \to \ 'b \ * \ 'e;$  $op \ -\ : (a \ -\!\!> 'b * 'c) * ('c \ -\!\!> 'd * 'e) \ -\!\!> 'a \ -\!\!> (b * 'd) * 'e;$ op ? : bool \* ('a -> 'a) -> 'a -> 'a; ignore:  $'a \rightarrow unit;$ op before :  $(a * unit) \rightarrow 'a;$  $I: 'a \ \ - > 'a;$ K: 'a -> 'b -> 'a i

Some basic examples for the programming style using these combinators can be found in the "The Isabelle Cookbook" section 2.3.

An omnipresent data-structure in the Isabelle SML sources are tables implemented in

\$ISABELLE\_HOME/src/Pure/General/table.ML. These generic tables are presented in an efficient purely functional implementation using balanced 2-3 trees. Key operations are:

#### $ML \langle$

```
signature TABLE-reduced =sig
 type key
  type 'a table
 exception DUP of key
 exception SAME
 exception UNDEF of key
  val empty: 'a table
  val dest: 'a table \rightarrow (key * 'a) list
  val keys: 'a table -> key list
  val lookup-key: 'a table \Rightarrow key \rightarrow (key * 'a) option
  val lookup: 'a table \rightarrow key \rightarrow 'a option
  val defined: 'a table \rightarrow key \rightarrow bool
  val update: key * 'a \rightarrow 'a table \rightarrow 'a table
 (∗ ... ∗)
end
\lambda
```
... where key is usually just a synonym for string.

# <span id="page-10-0"></span>2 Prover Architecture

# <span id="page-10-1"></span>2.1 The Nano-Kernel: Contexts, (Theory)-Contexts, (Proof)-Contexts

What I call the 'Nano-Kernel' in Isabelle can also be seen as an acyclic theory graph. The meat of it can be found in the file \$ISABELLE\_HOME/src/Pure/context.ML. My notion is a bit criticisable since this component, which provides the type of theory and Proof.context, is not that Nano after all. However, these type are pretty empty place-holders at that level and the content of \$ISABELLE\_HOME/src/Pure/ theory.ML is registered much later. The sources themselves mention it as "Fundamental Structure". In principle, theories and proof contexts could be REGISTERED as user data inside contexts. The chosen specialization is therefore an acceptable meddling of the abstraction "Nano-Kernel" and its application context: Isabelle.

Makarius himself says about this structure:

"Generic theory contexts with unique identity, arbitrarily typed data, monotonic development graph and history support. Generic proof contexts with arbitrarily typed data."

In my words: a context is essentially a container with

- an id
- a list of parents (so: the graph structure)
- a time stamp and
- a sub-context relation (which uses a combination of the id and the time-stamp to establish this relation very fast whenever needed; it plays a crucial role for the context transfer in the kernel.

A context comes in form of three 'flavours':

- theories : theory's, containing a syntax and axioms, but also user-defined data and configuration information.
- Proof-Contexts: Proof.context containing theories but also additional information if Isar goes into prove-mode. In general a richer structure than theories coping also with fixes, facts, goals, in order to support the structured Isar proof-style.
- Generic: Context.generic, i.e. the sum of both.

All context have to be seen as mutable; so there are usually transformations defined on them which are possible as long as a particular protocol (begin\_thy - end\_thy etc) are respected.

Contexts come with type user-defined data which is mutable through the entire lifetime of a context.

## <span id="page-10-2"></span>2.1.1 Mechanism 1 : Core Interface.

To be found in \$ISABELLE\_HOME/src/Pure/context.ML:

 $ML$ Context.parents-of: theory  $\rightarrow$  theory list; Context.ancestors-of: theory  $\rightarrow$  theory list;

```
Context.propertiesubthy : theory * theory -> bool;Context.Proof : Proof .context −> Context.generic; (∗constructor∗)
Context.proof-of : Context.generic −> Proof .context;
Context.certificate-theory-id : Context.certificate −> Context.theory-id;
Context.theory-name : theory -> string;
Contextmap-theory: (theory \rightarrow theory) \rightarrow Context-generic \rightarrow Context-generic;\rangle
```
## <span id="page-11-0"></span>2.1.2 Mechanism 2 : global arbitrary data structure that is attached to the global and local Isabelle context  $\theta$

 $ML \n\langle \n\langle$ 

```
datatype\ X=mtval init = mt;
val ext = Ifun merge (X, Y) = mtstructure Data = Generic-Data
(
 type T = Xval empty = init
 val extend = ext
 val merge = merge
);
 Data.get: Context{\textcdot}generic \rightarrow Data{\textcdot}T;Data.put : Data.T \rightarrow Context.generic \rightarrow Context.generic;Datamap : (Data.T \rightarrow Data.T) \rightarrow Context \cdot generic \rightarrow Context \cdot generic;(∗ there are variants to do this on theories ... ∗)
\langle \rangle
```
# <span id="page-11-1"></span>2.2 The LCF-Kernel: terms, types, theories, proof contexts, thms

The classical LCF-style kernel is about

- 1. Types and terms of a typed  $\lambda$ -Calculus including constant symbols, free variables,  $\lambda$ -binder and application,
- 2. An infrastructure to define types and terms, a signature, that also assigns to constant symbols types
- 3. An abstract type of theorem and logical operations on them
- 4. (Isabelle specific): a notion of theory, i.e. a container providing a signature and set (list) of theorems.

### <span id="page-11-2"></span>2.2.1 Terms and Types

A basic data-structure of the kernel is \$ISABELLE\_HOME/src/Pure/term.ML

 $ML\langle\!\langle\n\rangle\rangle$  open Term; signature TERM' =  $sig$ 

(∗ ... ∗) type indexname  $=$  string  $*$  int  $type \; class = string$  $type\ sort = \ class\ list$ type arity = string  $*$  sort list  $*$  sort  $datatype\;typ =$ Type of string  $*$  typ list TFree of string ∗ sort | TVar of indexname ∗ sort  $datatype~term =$ Const of string  $*$  typ Free of string ∗ typ | Var of indexname  $*$  typ  $|$ Bound of int | Abs of string  $*$  typ  $*$  term | \$ of term ∗ term exception TYPE of string ∗ typ list ∗ term list exception TERM of string ∗ term list (∗ ... ∗) end  $\rangle$ 

This core-data structure of the Isabelle Kernel is accessible in the Isabelle/ML environment and serves as basis for programmed extensions concerning syntax, type-checking, and advanced tactic programming over kernel primitives and higher API's. There are a number of anti-quotations giving support for this task; since Const-names are long-names revealing information of the potentially evolving library structure, the use of anti-quotations leads to a safer programming style of tactics and became therefore standard in the entire Isabelle code-base.

The following examples show how term- and type-level antiquotations are used and that they can both be used for term-construction as well as term-destruction (pattern-matching):

**ML**\ val Const (HOL.implies,  $@$ {typ bool  $⇒$  bool  $⇒$  bool})  $$ Free (A, \mathcal{Q}_{typ} \; bool)$  $$ Free (B, \mathcal{Q}_{typ} \; bool)$  $= \mathbb{Q} \{ \text{term } A \longrightarrow B \};$ 

val  $HOLbook = \mathcal{Q}\{type-name\ bool\};$ 

```
(∗ three ways to write type bool:@ ∗)
val Type(fun,[s,Type(fun,[@{typ bool},Type(@{type-name bool},[])])]) = \mathbb{Q}\{\text{typ} bool \Rightarrow bool};
```
Note that the SML interpreter is configured that he will actually print a type Type("HOL.bool",[]) just as "bool": typ, so a compact notation looking pretty much like a string. This can be confusing at times.

Note, furthermore, that there is a programming API for the HOL-instance of Isabelle: it is contained in \$ISABELLE\_HOME/src/HOL/Tools/hologic.ML. It offers for many operators of the HOL logic specific constructors and destructors:

 $ML$ 

i

 $HOLogic.boolT : typ;$ HOLogic.mk-Trueprop: term −> term;  $HOLoqic.dest-Trueprop: term \rightarrow term;$  $HOLoqic. Trueprop-conv: conv \rightarrow conv;$  $HOLogic.mk-setT: typ \rightarrow typ;$  $HOLogic.dest-setT: typ \rightarrow typ;$ 

```
HOLogic. Collect-const: typ \rightarrow term;HOLogic.mk-Collect: string ∗ typ ∗ term −> term;
HOLogic.mk-mem: term * term -> term;HOLoqic.dest-mem: term \rightarrow term * term;HOLogic.mk-set: typ \rightarrow term list \rightarrow term;HOLoqic.comj-intr: Proof. context \rightarrow thm \rightarrow thm \rightarrow thm;
HOLogic. conj-elim: Proof. context \rightarrow thm \rightarrow thm * thm;HOLogic. conj-elims: Proof. context \rightarrow thm \rightarrow thm list;HOLogic.conj: term;
HOLogic.disj: term;
HOLogic.imp: term;
HOLogic.Not: term;
HOLogic.mk-not: term \rightarrow term;HOLogic.mk-conj: term * term -> term;HOLogic.dest-conj: term −> term list;
HOLoqic.comjuncts: term \rightarrow term list;(∗ ... ∗)
\rangle
```
### <span id="page-13-0"></span>2.2.2 Type-Certification (=checking that a type annotation is consistent)

ML $\langle$  Type.typ-instance: Type.tsig -> typ \* typ -> bool (\* raises TYPE-MATCH \*)  $\rangle$ 

there is a joker type that can be added as place-holder during term construction. Jokers can be eliminated by the type inference.

 $ML\langle Term.dummyT : typ \rangle$ 

#### $ML$

 $Sign.typ-instance: theory \rightarrow typ * typ \rightarrow bool;$  $Sign.typ-match: theory \rightarrow typ * typ \rightarrow Type.tyenv \rightarrow Type.tyenv;$ Sign.typ-unify: theory  $-> typ * typ -> Type.$  type.tyenv \* int  $-> Type.$  tyenv \* int;  $Signconst-type: theory \rightarrow string \rightarrow typ\ option;$  $Sign.certify-term: theory \rightarrow term \rightarrow term * typ * int;$  (\* core routine for CERTIFICATION of types\*)  $Sign.cert-term: theory \longrightarrow term \implies term;$  (\* short-cut for the latter \*)  $Sign.tsig-of: theory \longrightarrow Type.tsig$  (\* projects the type signature \*)  $\rangle$ 

Sign.typ\_match etc. is actually an abstract wrapper on the structure Type which contains the heart of the type inference. It also contains the type substitution type Type.tyenv which is is actually a type synonym for (sort \* typ) Vartab.table which in itself is a synonym for 'a Symtab.table, so possesses the usual Symtab.empty and Symtab.dest operations.

Note that polymorphic variables are treated like constant symbols in the type inference; thus, the following test, that one type is an instance of the other, yields false:

#### $\mathbf{ML} \langle$

val ty =  $\mathcal{Q}\left\{ \text{typ } ^{\prime} \text{a option} \right\};$ val ty' =  $\mathcal{Q}\left\{ \text{typ int option} \right\};$ 

val Type(List.list, [S]) =  $\mathcal{Q}$ {typ ('a) list}; (\* decomposition example \*)

val false = Sign.typ-instance  $\mathcal{Q}\{\mathit{theory}\}(ty', ty);$  $\rangle$ 

In order to make the type inference work, one has to consider *schematic* type variables, which are more and more hidden from the Isar interface. Consequently, the typ antiquotation above will not work for schematic type variables and we have to construct them by hand on the SML level:

 $ML$ 

val t-schematic =  $Type(List. list, [TVar(('a, 0), \mathcal{Q}\lbrace sort\ HOL.type\rbrace)]);$ 

MIND THE "'" !!!

On this basis, the following Type.tyenv is constructed:

 $ML$ 

i

val tyenv =  $Sign.typ-match$  ( $\mathcal{Q}$ {theory})  $(t-schematic, \mathcal{Q}$ {typ int list}) (Vartab.empty); val  $[((a, 0), ([HOL.type], \mathbb{Q} \{ typ\ int \}))] = Vartabdest\ tyenv;$ i

Type generalization — the conversion between free type variables and schematic type variables is apparently no longer part of the standard API (there is a slightly more general replacement in Term\_Subst.generalizeT\_same, however). Here is a way to overcome this by a self-baked generalization function:

#### $MT_{\ell}$

val generalize-typ = Term.map-type-tfree (fn  $(str, sort)$ ) => Term.TVar $((str, 0), sort)$ ; val generalize-term = Term.map-types generalize-typ; val true = Sign.typ-instance  $\mathcal{Q}\{\mathit{theory}\}\$  (ty', generalize-typ ty) i

... or more general variants thereof that are parameterized by the indexes for schematic type variables instead of assuming just 0.

Example:

 $ML\{val\ t = generalize-term\ \mathbb{Q}\{term \ ||\}\}$ 

Now we turn to the crucial issue of type-instantiation and with a given type environment tyenv. For this purpose, one has to switch to the low-level interface Term\_Subst.

#### $ML \langle$

 $Term\text{-}Subst\text{-}map\text{-}types\text{-}same : (typ \rightarrow typ) \rightarrow term \rightarrow term;$  $Term\text{-}Subst\text{-}map\text{-}aterms\text{-}same : (term \text{-}> term) \text{-}> term \text{-}> term;$ Term-Subst.instantiate: ((indexname \* sort) \* typ) list \* ((indexname \* typ) \* term) list  $->$  term  $->$  term; Term-Subst.instantiateT: ((indexname  $*$  sort)  $*$  typ) list  $->$  typ  $->$  typ; Term-Subst.generalizeT: string list  $->$  int  $->$  typ  $->$  typ; (∗ this is the standard type generalisation function !!! only type−frees in the string−list were taken into account. ∗) Term-Subst.generalize: string list  $*$  string list  $->$  int  $->$  term  $->$  term (∗ this is the standard term generalisation function !!! only type−frees and frees in the string−lists were taken into account. ∗)

i

Apparently, a bizarre conversion between the old-style interface and the new-style tyenv is necessary. See the following example.

#### $ML \langle$

val  $S = Vartab$ . dest tyenv; val  $S' = (map (fn (s,(t,u))) \leq (s,t),u)) S$ ) :  $((indexname * sort) * typ)$  list; (∗ it took me quite some time to find out that these two type representations, obscured by a number of type−synonyms, where actually identical. ∗) val  $ty = t$ -schematic;

val ty' = Term-Subst.instantiate  $TS'$  t-schematic;

val  $t = (generalize-term \mathcal{Q}{term}$  []});

val  $t' = Term-Substmap-typees-sample$  (Term-Subst.instantiate  $TS'$ ) (t)

(∗ or alternatively : ∗) val  $t'' = Term.\nmap\text{-}types \ (Term\text{-}Subst.\ninstantiateT S') \ (t)$  $\rangle$ 

### <span id="page-15-0"></span>2.2.3 Type-Inference  $(=$  inferring consistent type information if possible)

Type inference eliminates also joker-types such as dummyT and produces instances for schematic type variables where necessary. In the case of success, it produces a certifiable term.

 $ML$ 

```
Type-Infer-Context.infer-types: Proof. context \rightarrow term list \rightarrow term list\rangle
```
## <span id="page-15-1"></span>2.2.4 thy and the signature interface

 $ML$  $Sign.tsig-of: theory \rightarrow Type.tsig;$  $Sign.sum-of : theory \rightarrow Syntax.syntax;$  $Sian.$  of-sort : theory  $->$  typ  $*$  sort  $->$  bool :  $\rangle$ 

## <span id="page-15-2"></span>2.2.5 Thm's and the LCF-Style, "Mikro"-Kernel

The basic constructors and operations on theorems\$ISABELLE\_HOME/src/Pure/thm.ML, a set of derived (Pure) inferences can be found in \$ISABELLE\_HOME/src/Pure/drule.ML.

The main types provided by structure thm are certified types ctyp, certified terms cterm, thm as well as conversions conv.

```
MLsignature BASIC-THM =sig
 type ctyp
 type cterm
 exception CTERM of string ∗ cterm list
 type thm
 type conv = cterm \rightarrow thmexception THM of string ∗ int ∗ thm list
end;
\lambda
```
Certification of types and terms on the kernel-level is done by the generators:

#### $ML$

 $\lambda$ 

```
Thm.global-ctyp-of: theory -> typ-> ctyp;Thm. ctyp-of: Proof. context \rightarrow typ \rightarrow ctyp;Thm. global-cterm-of: theory \longrightarrow term \longrightarrow cterm;Thm. cterm-of: Proof. context \rightarrow term \rightarrow cterm;
```
... which perform type-checking in the given theory context in order to make a type or term "admissible" for the kernel.

We come now to the very heart of the LCF-Kernel of Isabelle, which provides the fundamental inference rules of Isabelle/Pure.

Besides a number of destructors on thm's, the abstract data-type thm is used for logical objects of the form  $\Gamma \vdash_{\theta} \phi$ , where  $\Gamma$  represents a set of local assumptions,  $\theta$  the "theory" or more precisely the global context in which a formula  $\phi$  has been constructed just by applying the following operations representing logical inference rules:

 $ML \langle$ 

$$
\Theta, \Pi, \Gamma \vdash q : B
$$
\n
$$
\Theta, \Pi, \Gamma - \{p : A\} \vdash (\lambda p : A. q) : (A \implies B) \quad (imp\text{-}intro)
$$
\n
$$
\Theta_1, \Pi_1, \Gamma_1 \vdash p : (A \implies B) \quad \Theta_2, \Pi_2, \Gamma_2 \vdash q : A \quad (imp\text{-}elim)
$$
\n
$$
\Theta_1 \cup \Theta_2, \Pi_1 \cup \Pi_2, \Gamma_1 \cup \Gamma_2 \vdash p q : B \quad (imp\text{-}elim)
$$
\n
$$
\Theta, \Pi, \Gamma \vdash (\lambda x. p[x]) : ((\lambda x. B[x]) \quad (all\text{-}intro)
$$
\n
$$
\Theta, \Pi, \Gamma \vdash p : (\Lambda x. B[x]) \quad (all\text{-}elim)
$$
\n
$$
\Theta, \Pi, \Gamma \vdash p a : B[a] \quad (all\text{-}elim)
$$
\n
$$
\Theta, \Pi, \Gamma \vdash p a : B[a] \quad (all\text{-}elim)
$$
\n
$$
\Theta, \Pi, \{\rho : A\} \vdash p : A \quad (assm)
$$
\n
$$
\Theta, \Pi, \Gamma \vdash p[\alpha] : B[\alpha] \quad \alpha \notin TV \Gamma \quad (type\text{-}gen)
$$
\n
$$
\frac{(c : A[7\overline{\alpha}] ) \in \Theta}{\Theta, \emptyset, \emptyset \vdash c : A[7]} \quad (axiom)
$$
\n
$$
\Theta, \Pi, \Gamma \vdash p[2\alpha] : B[2\alpha] \quad (type\text{-}inst)
$$
\n
$$
\Theta, \Pi, \Gamma \vdash p[2\alpha] : B[2\alpha] \quad (type\text{-}inst)
$$
\n
$$
\Theta, \Pi, \Gamma \vdash p[\alpha] : B[2\alpha] \quad (type\text{-}inst)
$$
\n
$$
\Theta, \Pi, \Gamma \vdash p[\alpha] : B[2\alpha] \quad (type\text{-}inst)
$$
\n
$$
\Theta, \Pi, \Gamma \vdash p[\alpha] : B[2\alpha] \quad (type\text{-}inst)
$$
\n
$$
\Theta, \Pi, \Gamma \vdash p[\alpha] : B[2\alpha] \quad (type\text{-}inst)
$$
\n
$$
\Theta, \Pi, \Gamma \vdash p[\alpha] : B[2\alpha] \quad (type\text{-}inst
$$

Figure 2.1:

(∗inference rules∗) Thm.assume:  $\text{cterm} \rightarrow \text{thm}$ ; Thm.implies-intr: cterm  $->$  thm  $->$  thm; Thm.implies-elim: thm  $->$  thm  $->$  thm; Thm.forall-intr: cterm  $->$  thm  $->$  thm; Thm.forall-elim: cterm  $->$  thm  $->$  thm;

 $Thm.transpose: theory \rightarrow thm \rightarrow thm;$ 

Thm.generalize: string list  $*$  string list  $->$  int  $->$  thm;  $Thm.instantiate: ((index names sort)*ctyp) list * ((index namestyp)*cterm) list -> thm -> thm;$ 

They reflect the Pure logic depicted in a number of presentations such as M. Wenzel, Parallel Proof Checking in Isabelle/Isar, PLMMS 2009, or simiular papers. Notated as logical inference rules, these operations were presented as follows:

Note that the transfer rule:

$$
\frac{\Gamma \vdash_{\theta} \phi \qquad \qquad \theta \sqsubseteq \theta'}{\Gamma \vdash_{\theta'} \phi}
$$

which is a consequence of explicit theories characteristic for Isabelle's LCF-kernel design and a remarkable difference to its sisters HOL-Light and HOL4; instead of transfer, these systems reconstruct proofs in an enlarged global context instead of taking the result and converting it.

Besides the meta-logical (Pure) implication  $\Rightarrow$   $\Rightarrow$   $\Rightarrow$  the Kernel axiomatizes also a Pure-Equality  $\_ \equiv \_$  used for definitions of constant symbols:

#### $\mathbf{ML} \leftarrow$

i

 $Thm. reflexive: \textit{term } \rightarrow \textit{thm};$ Thm.symmetric: thm  $->$  thm; Thm.transitive: thm  $->$  thm  $->$  thm; i

The operation:

 $ML$  Thm.trivial: cterm  $->$  thm;  $\rangle$ 

... produces the elementary tautologies of the form  $A \implies A$ , an operation used to start a backwardstyle proof.

The elementary conversions are:

 $ML$ 

 $Thm. beta-conversion: bool \rightarrow conv;$ Thm.eta-conversion: conv; Thm.eta-long-conversion: conv;

On the level of Drule, a number of higher-level operations is established, which is in part accessible by a number of forward-reasoning notations on Isar-level.

 $ML \langle$ 

 $\rangle$ 

i

```
op RSN: thm \ast (int \ast thm) \rightarrow thm;
op RS: thm * thm -> thm;
op RLN: thm list *(int * thm list) \rightarrow thm list;op RL: thm list ∗ thm list −> thm list;
op MRS: thm list * thm -> thm;
op OF: thm * thm list -> thm;
op COMP: thm * thm -> thm;
```
### <span id="page-17-0"></span>2.2.6 Theories

This structure yields the datatype hy\*<sub>∟</sub>which<sub>⊥</sub>becomes<sub>∟</sub>he content of ontext.theory\*.␣In␣a␣way,␣the␣LF-Kernel registers itself into the Nano-Kernel, which inspired me (bu) to this naming.

 $ML$ 

(∗ intern Theory.Thy;

datatype thy  $=$  Thy of {pos: Position.T, id: serial, axioms: term Name-Space.table, defs: Defs.T, wrappers: wrapper list \* wrapper list};

∗)

Theory.check: Proof.context  $->$  string  $*$  Position. T  $->$  theory;

 $Theory. local setup: (Proof. context -> Proof. context) -> unit;$ Theory.setup: (theory  $\rightarrow$  theory)  $\rightarrow$  unit; (\* The thing to extend the table of commands with parser  $$ callbacks. ∗) Theory.get-markup: theory  $->$  Markup.T; Theory.axiom-table: theory  $->$  term Name-Space.table; Theory.axiom-space: theory  $->$  Name-Space.T; Theory.axioms-of: theory  $\rightarrow$  (string  $*$  term) list; Theory.all-axioms-of: theory  $\rightarrow$  (string  $*$  term) list; Theory.defs-of: theory  $->$  Defs.T; Theory.at-begin: (theory  $->$  theory option)  $->$  theory  $->$  theory; Theory.at-end: (theory  $->$  theory option)  $->$  theory  $->$  theory; Theory.begin-theory: string  $*$  Position. T –> theory list –> theory; Theory.end-theory: theory  $->$  theory;

 $\rangle$ 

## <span id="page-18-0"></span>2.3 Backward Proofs: Tactics, Tacticals and Goal-States

At this point, we leave the Pure-Kernel and start to describe the first layer on top of it, involving support for specific styles of reasoning and automation of reasoning.

tactic's are in principle relations on theorems thm; this gives a natural way to represent the fact that HO-Unification (and therefore the mechanism of rule-instantiation) are non-deterministic in principle. Heuristics may choose particular preferences between the theorems in the range of this relation, but the Isabelle Design accepts this fundamental fact reflected at this point in the prover architecture. This potentially infinite relation is implemented by a function of theorems to lazy lists over theorems, which gives both sufficient structure for heuristic considerations as well as a nice algebra, called TACTICAL's, providing a bottom element no\_tac (the function that always fails), the top-element all\_tac (the function that never fails), sequential composition op THEN, (serialized) non-deterministic composition op ORELSE, conditionals, repetitions over lists, etc. The following is an excerpt of  $\sim$ /src/ Pure/tactical.ML:

#### $ML$

 $sianature$  TACTICAL  $=$ sig type tactic = thm  $\rightarrow$  thm Seq.seq val all-tac: tactic val no-tac: tactic val COND:  $(thm \rightarrow bool) \rightarrow tactic \rightarrow tactic \rightarrow tactic$ val THEN : tactic ∗ tactic −> tactic val ORELSE: tactic ∗ tactic −> tactic val THEN':  $(a \rightarrow \tactic) * (a \rightarrow \tactic) \rightarrow 'a \rightarrow \tactic$ val ORELSE':  $(a \rightarrow \text{tactic}) * (a \rightarrow \text{tactic}) \rightarrow 'a \rightarrow \text{tactic}$ val TRY: tactic  $->$  tactic val  $EVERY: \text{tactic}$  list  $-> \text{tactic}$ val EVERY': ('a -> tactic) list -> 'a -> tactic val FIRST: tactic list −> tactic (∗ ... ∗) end i

The next layer in the architecture describes tactic's, i.e. basic operations on theorems in a backward reasoning style (bottom up development of proof-trees). An initial goal-state for some property  $A$  — the goal — is constructed via the kernel Thm.trivial-operation into  $A \Longrightarrow A$ , and tactics either refine the premises — the subgoals the of this meta-implication — producing more and more of them or eliminate them in subsequent goal-states. Subgoals of the form  $\llbracket B_1; B_2; A; B_3; B_4 \rrbracket \Longrightarrow A$  can be eliminated via the Tactic.assume\_tac - tactic, and a subgoal  $C_m$  can be refined via the theorem  $[[E_1; E_2; E_3]]$  $\Rightarrow C_m$  the Tactic.resolve\_tac - tactic to new subgoals  $E_1, E_2, E_3$ . In case that a theorem used for resolution has no premise  $E_i$ , the subgoal  $C_m$  is also eliminated ("closed").

The following abstract of the most commonly used tactic's drawn from ~~/src/Pure/tactic.ML looks as follows:

#### $ML \langle$

 $(* \ldots *)$ assume-tac: Proof.context  $-> int -> tactic;$ compose-tac: Proof.context  $\rightarrow$  (bool  $*$  thm  $*$  int)  $\rightarrow$  int  $\rightarrow$  tactic; resolve-tac: Proof.context  $->$  thm list  $->$  int  $->$  tactic; eresolve-tac: Proof.context  $->$  thm list  $->$  int  $->$  tactic; forward-tac: Proof.context  $->$  thm list  $->$  int  $->$  tactic; dresolve-tac: Proof.context  $->$  thm list  $->$  int  $->$  tactic; rotate-tac:  $int \rightarrow int \rightarrow tactic;$ 

 $defer-tac: int \rightarrow tactic;$  $prefer-tac: int \rightarrow tactic;$ (∗ ... ∗)

 $\rangle$ 

Note that "applying a rule" is a fairly complex operation in the Extended Isabelle Kernel, i.e. the tactic layer. It involves at least four phases, interfacing a theorem coming from the global context  $\theta$  $(=\text{theory})$ , be it axiom or derived, into a given goal-state.

- generalization. All free variables in the theorem were replaced by schematic variables. For example,  $x + y = y + x$  is converted into  $\mathcal{X} + \mathcal{Y}y = \mathcal{Y}y + \mathcal{X}x$ . By the way, type variables were treated equally.
- lifting over assumptions. If a subgoal is of the form:  $[[B_1; B_2]] \implies A$  and we have a theorem  $[[D_1; B_2]]$  $D_2 \rightarrow A$ , then before applying the theorem, the premisses were lifted resulting in the logical refinement:  $[[B_1; B_2] \implies D_1; [B_1; B_2] \implies D_2] \implies A$ . Now, resolve\_tac, for example, will replace the subgoal  $[[B_1; B_2]] \Longrightarrow A$  by the subgoals  $[[B_1; B_2]] \Longrightarrow D_1$  and  $[[B_1; B_2]] \Longrightarrow D_2$ . Of course, if the theorem wouldn't have assumptions  $D_1$  and  $D_2$ , the subgoal A would be replaced by nothing, i.e. deleted.
- lifting over parameters. If a subgoal is meta-quantified like in:  $\int x y z$ . A x y z, then a theorem like  $[D_1; D_2] \implies A$  is lifted to  $\bigwedge x \ y \ z$ .  $[D_1'; D_2'] \implies A'$ , too. Since free variables occurring in  $D_1$ ,  $D_2$  and A have been replaced by schematic variables (see phase one), they must be replaced by parameterized schematic variables, i. e. a kind of skolem function. For example,  $\hat{x}x + \hat{y}y$  $=$  ?y + ?x would be lifted to !! x y z. ?x x y z + ?y x y z = ?y x y z + ?x x y z. This way, the lifted theorem can be instantiated by the parameters  $x y z$  representing "fresh free variables" used for this sub-proof. This mechanism implements their logically correct bookkeeping via kernel primitives.
- Higher-order unification (of schematic type and term variables). Finally, for all these schematic variables, a solution must be found. In the case of resolve\_tac, the conclusion of the (doubly lifted) theorem must be equal to the conclusion of the subgoal, so A must be  $\alpha/\beta$ -equivalent to  $A'$  in the example above, which is established by a higher-order unification process. It is a bit unfortunate that for implementation efficiency reasons, a very substantial part of the code for HOunification is in the kernel module thm, which makes this critical component of the architecture larger than necessary.

In a way, the two lifting processes represent an implementation of the conversion between Gentzen Natural Deduction (to which Isabelle/Pure is geared) reasoning and Gentzen Sequent Deduction.

## <span id="page-19-0"></span>2.4 The Isar Engine

#### $ML$

Toplevel.theory; Toplevel.presentation-context-of ; (∗ Toplevel is a kind of table with call−back functions ∗)

Consts.the-const;  $(* T is a kind of signature ... *)$ Variable.import-terms; Vartab.update;

fun control-antiquotation name s1  $s2 =$ 

Thy-Output.antiquotation name (Scan.lift Args.cartouche-input)

 $(\text{fn } \{state, ...\})$  = > enclose s1 s2 o Thy-Output.output-text state  $\{mark, \}$ ;

Output.output;

Syntax .read-input ; Input.source-content;

(∗

basic-entity  $\mathcal{Q}\{\text{binding const}\}$  (Args.const  $\{proper = true, strict = false\}\)$  pretty-const  $\#$ ) ∗)  $\left\langle \right\rangle$ 

 $ML$ 

 $Config.get \mathcal{Q}\$ context} Thy-Output.display;  $\label{eq:conf1} \textit{Config.get} \text{ @}\{\textit{context}\} \text{ }\textit{Try-Output}.\textit{source};$ Config.get @{context} Thy-Output.modes; Thy-Output.document-command; (∗ is: fun document-command markdown (loc, txt)  $=$ Toplevel.keep (fn state  $=$  > (case loc of  $NONE \implies{} ignore \ (output-text state \ markdown\ tur)$ |  $SOME$  (-,  $pos$ ) => error (Illegal target specification −− not a theory context ^ Position.here pos))) o Toplevel.present-local-theory loc (fn state  $\Rightarrow$  ignore (output-text state markdown txt));

end;

∗)  $\left\langle \right\rangle$ 

 $ML \langle$  Thy-Output.document-command {markdown = true}  $\rangle$ 

 $ML \langle \textit{Later.output-ascii};$ 

Latex .output-token (∗ Hm, generierter output for subsection∗[Shaft-Encoder-characteristics]{ ∗ Shaft Encoder Characteristics ∗ } :

 $\begin{cases} \begin{array}{c} \text{is} \\ \text{otherwise} \end{array} \end{cases}$ 

 $\iota$ sacharbackslash}label{\isacharbraceleft}general{\isacharunderscore}hyps{\isacharbraceright}}%

 $\end{is a market} \is a market$ 

 $\is a command {\text{subsection}} {\text{isacharasterisk}}\s amarkup false\%$ 

 ${\is a charbracket}$ Shaft ${\is a charunderscore}Encoder{\is a charunderscore} characteristics {\is a charbracket} {\is a charverbatimopen}\$  $Shaff \ \ Encoder \ \ Characteristics \ \ {\ isacharverbatinclose} \%$ 

Generierter output for: text\<^cartouche>\\label{sec:Shaft-Encoder-characteristics}i

 $\begin{cases} \begin{array}{c} \text{is a } n \text{ is a } n \end{array} \end{cases}$ \label{sec:Shaft−Encoder−characteristics}%  $\end{is a markuptext}$ \isamarkuptrue%

∗)

 $\rangle$ 

 $ML$ 

```
Thy-Output.maybe-pretty-source :
    (Proof. context -> 'a -> Pretty.T) -> Proof. context -> Token.src -> 'a list -> Pretty.T list;Thy-Output.output: Proof.context -> Pretty. T list -> string;
(∗ nuescht besonderes ∗)
fun document-antiq check-file ctxt (name, pos) =
 let
  (*\text{ val dir} = \text{master-directory (Proof-Context-theory-of.txt)}; *)(* val = check-path check-file ctxt dir (name, pos); *)in
   space-explode / name
   |> map Latex output-ascii
   |> space-implode (Latex.output-ascii / ^ \\discretionary{}{}{})
   |> enclose \setminus isatt\}end;
\left\langle \right\rangle\textbf{ML} \langle \langle \textit{Type-Infer-Context.infer-types} \rangle \rangleML \langle \langle Type-Infer-Context.prepare-positions \rangle \rangle
```
### <span id="page-21-0"></span>2.4.1 Transaction Management in the Isar-Engine : The Toplevel

 $MT.$ 

 $Thy-Output.output\t-texttext{}$ : Toplevel.state  $\rightarrow$  {markdown: bool}  $\rightarrow$  Input.source  $\rightarrow$  string; Thy-Output.document-command;

 $\textit{Toplevel.exit:}$   $\textit{Toplevel.train} \longrightarrow \textit{Toplevel.train}$  $Toplevel, keep: (Toplevel, state \rightarrow unit) \rightarrow Toplevel, transition \rightarrow Toplevel, transition;$  $Toplevel. keep': (bool -> Toplevel. state -> unit) -> Toplevel. transition -> Toplevel. transition;$  $Toplevel.jpg$   $Postion. T -> Toplevel. transition;$ Toplevel.generic-theory: (generic-theory −> generic-theory) −> Toplevel.transition −> Toplevel.transition; Toplevel.theory': (bool  $->$  theory  $->$  theory)  $->$  Toplevel.transition  $->$  Toplevel.transition; Toplevel.theory: (theory  $->$  theory)  $->$  Toplevel.transition  $->$  Toplevel.transition;

Toplevel.present-local-theory:

 $(xstring * Position.T) option$  –>

 $(Toplevel.state -> unit) -> Toplevel.trainstitution -> Toplevel.trainstitution;$ 

(∗ where text treatment and antiquotation parsing happens ∗)

 $(*fun document-command markdown (loc,txt) =$ 

Toplevel.keep (fn state  $\Rightarrow$ 

(case loc of

 $NONE \implies iqmore (output-text state markdown \, txt)$ 

|  $SOME$  (-,  $pos$ ) =>

error (Illegal target specification  $-$  not a theory context  $\hat{ }$  Position.here pos))) o Toplevel.present-local-theory loc (fn state  $\Rightarrow$  ignore (output-text state markdown txt)); \*)

 $Thy-Output$ .document-command : {markdown: bool}  $\rightarrow$  (xstring \* Position.T) option \* Input.source  $\rightarrow$  $Toplevel. transition \rightarrow Toplevel. transition;$ 

```
(∗ Isar Toplevel Steuerung ∗)
Toplevel, keep: (Toplevel, state -> unit) -> Toplevel, transition -> Toplevel. transition;(* val keep' = add-trans o Keep;fun keep f = add\text{-}trans (Keep (fn - \implies f));∗)
```
Toplevel.present-local-theory : (xstring \* Position.T) option  $\rightarrow$  (Toplevel.state  $\rightarrow$  unit)  $\rightarrow$  $Toplevel. transition \rightarrow Toplevel. transition;$  $(*$  fun present-local-theory target = present-transaction (fn int =>  $(f_n$  Theory  $(gthy, -)$  => let val (finish, lthy) = Named-Target.switch target gthy; in Theory (finish lthy, SOME lthy) end  $| - \implies raise \ UNDER$ ); fun present-transaction  $f \, g = add\text{-}trans (Transaction (f, g));$ fun transaction  $f = present\text{-}transaction f (K )$ ; ∗)  $Toplevel. theory : (theory \rightarrow theory) \rightarrow Toplevel. transition \rightarrow Toplevel. transition;$  $(*$  fun theory'  $f =$  transaction (fn int =>  $(\text{fn Theory } (Context. Theory \text{thy.} -)$ let val thy'  $=$  thy  $|> Sign.new-group$  $|> f$  int |> Sign.reset-group; in Theory (Context. Theory thy', NONE) end  $| - \implies raise \ UNDER$ ); fun theory  $f =$  theory'  $(K f); *)$  $Thy-Output.document-command: \{mark.fuct, docucl\} \rightarrow (xstring * Position.T) option * Input.source \rightarrow$  $Toplevel. transition \rightarrow Toplevel. transition;$  $(*$  fun document-command markdown (loc, txt) = Toplevel.keep (fn state  $\Rightarrow$ (case loc of  $NONE \implies ignore (output-text state markdown \, txt)$ |  $SOME$  (-,  $pos$ ) => error (Illegal target specification  $--$  not a theory context  $\hat{ }$  Position.here pos))) o Toplevel.present-local-theory loc (fn state  $\Rightarrow$  ignore (output-text state markdown txt)); ∗)

 $Thy-Output.output-test$ : Toplevel.state  $->$  {markdown: bool}  $->$  Input.source  $->$  string ; (∗ this is where antiquotation expansion happens : uses eval-antiquote ∗)

 $\left\langle \right\rangle$ 

 $ML$ 

```
(∗ Isar Toplevel Steuerung ∗)
Toplevel\mathsf{.keep}: (Toplevel\mathsf{.state} \rightarrow \mathsf{unit}) \rightarrow \mathsf{Toplevel}\mathsf{.transition} \rightarrow \mathsf{Toplevel}\mathsf{.transition};(*\ val\ keep' = add\-trans\ o\ Keep;fun keep f = add\text{-}trans (Keep (fn - => f));∗)
```
 $Toplevel.present-local-theory : (xstring * Position.T) option -> (Toplevel. state -> unit) ->$  $Toplevel.trainstitution$   $\rightarrow$   $Toplevel.trainstitution;$  $(*$  fun present-local-theory target = present-transaction (fn int =>  $(\text{fn Theory } (qthy, -) \implies$ 

```
let val (finish, lthy) = Named-Target.switch target gthy;
                in Theory (finish lthy, SOME lthy) end
         | - \implies raise \ UNDER);
     fun present-transaction f \, g = \text{add-}trans (Transaction (f, g));
     fun transaction f = present-transaction f (K );
   ∗)
Toplevel. theory : (theory \rightarrow theory) \rightarrow Toplevel. transition \rightarrow Toplevel. transition;(* fun theory' f = transaction (fn int =>
             (fn Theory (Context. Theory thy, -) \Rightarrowlet val thy' = thy
                                |> Sign.new-group
                                |> f int
                                |> Sign.reset-group;
                   in Theory (Context. Theory thy', NONE) end
             | - \implies raise \ UNDER);
     fun theory f = theory' (K f); *)Thy-Output.document-command : {markdown: bool} \rightarrow (xstring * Position.T) option * Input.source \rightarrowToplevel. transition \rightarrow Toplevel. transition;(* fun document-command markdown (loc, txt) =
          Toplevel.keep (fn state = >
             (case loc of
                NONE \implies iqmore (output-text state markdown \, txt)| SOME (-, pos) =>
                error (Illegal target specification - not a theory context \hat{\ } Position.here pos))) o
           Toplevel.present-local-theory loc (fn state \Rightarrow ignore (output-text state markdown txt));
```
∗)

 $Thy-Output.output\t- text : Toplevel.state -> {markdown: bool} \rangle \longrightarrow Input-source -> string ;$ (∗ this is where antiquotation expansion happens : uses eval-antiquote ∗)

 $\left\langle \right\rangle$ 

## <span id="page-23-0"></span>2.4.2 Configuration flags of fixed type in the Isar-engine.

 $ML$ 

Config.get @{context} Thy-Output.quotes;  $Config.get \ @{context}$  Thy-Output.display;

val  $C = Symchronized var Pretty.modes latEEex;$ (∗ Synchronized: a mechanism to bookkeep global variables with synchronization mechanism included ∗)  $Synchronized.value$   $C$ ; (∗ fun output ctxt prts  $=$ 603 prts  $604$  > Config.get ctxt quotes ? map Pretty.quote 605  $\vert \rangle$  (if Config.get ctxt display then 606 map (Pretty.indent (Config.get ctxt indent)  $\#$ > string-of-margin ctxt  $\#$ > Output.output) 607  $\#$ > space-implode \\isasep\\isanewline%\n 608  $\#$ > Latex environment isabelle 609 else

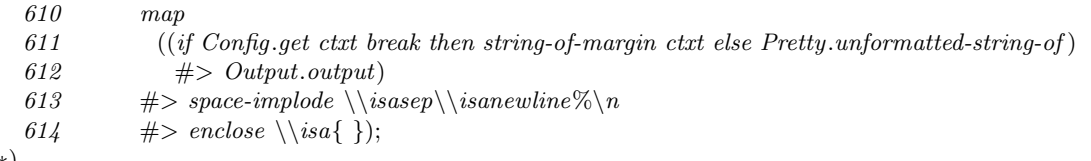

∗)

 $\rangle\!\rangle$ 

# <span id="page-26-0"></span>3 Front End

Introduction ... TODO

# <span id="page-26-1"></span>3.1 Basics: string, bstring and xstring

string is the basic library type from the SML library in structure String. Many Isabelle operations produce or require formats thereof introduced as type synonyms bstring (defined in structure Binding and xstring (defined in structure Name\_Space. Unfortunately, the abstraction is not tight and combinations with elementary routines might produce quire crappy results.

 $ML$ (val  $b = Binding.name \cdot of \mathcal{Q} \{binding \; here\}$ )

... produces the system output val  $it =$  "here": bstring, but note that it is trappy to believe it is just a string.

```
ML\langle String, explode \rangleML\triangleString.explode(Binding.name-of
(Binding.conglomerate[Binding.gualified-name X.x,\mathbb{Q} \{\text{binding here}\}\))
```
However, there is an own XML parser for this format. See Section Markup.

 $ML \land fun dark-matter x = XML content-of (YXML.parse-body x)$ 

# <span id="page-26-2"></span>3.2 Parsing issues

Parsing combinators represent the ground building blocks of both generic input engines as well as the specific Isar framework. They are implemented in the structure Token providing core type Token.T.

 $ML\langle\!\langle\open[6pt] open\right. \textit{Token}\rangle\!\rangle$ 

#### $ML$

```
(∗ Provided types : ∗)
(∗
  type 'a parser = T list \rightarrow 'a * T list
  type 'a context-parser = Context.generic * T list \rightarrow 'a * (Context.generic * T list)
∗)
(∗ conversion between these two : ∗)
fun parser2contextparser pars (\text{ctxt}, \text{toks}) = \text{let val}(a, \text{toks}') = \text{pars} \text{toks}in (a,(ctxt, toks')) end;
val = parser2context parser : 'a parser -> 'a context.parse;(*\, bah,\, is\, the\, same\, as\, Scan.\, lift\, *)val - = Scan.lift Args.cartouche-input : Input.source context-parser;
```

```
Token.is-command;
Token.content-of ; (∗ textueller kern eines Tokens. ∗)
```
 $\rangle$ 

Tokens and Bindings

 $ML$ 

```
val H = \mathcal{Q}\{\text{binding here}\}\colon (* There are bindings consisting of a text−span and a position,
                   where "positions" are absolute references to a file *)
```
Binding.make: bstring  $*$  Position.  $T \rightarrow$  binding; Binding.pos-of @{binding erzerzer};  $Position.here: Position. T \rightarrow string;$ (∗ Bindings ∗)  $ML\backslash$  cartouche>\val  $X = \mathcal{Q}\{here\};\$ 

 $\left\langle \right\rangle$ 

#### <span id="page-27-0"></span>3.2.1 Input streams.

#### $ML$

```
Input source-explode: Input-source \rightarrow Symbol-Pos.T list;(∗ conclusion: Input.source-explode converts f @{thm refl}
    into:
    [(, \{offset=14, id=-2769\}), (f, \{offset=15, id=-2769\}), (, \{offset=16, id=-2769\}),(@, {offset=17, id=-2769}, { {(, {offset=18, id=-2769}}, (t, {offset=19, id=-2769})}(h, \{offset=20, id=-2769\}), (m, \{offset=21, id=-2769\}), ( , \{offset=22, id=-2769\}),(r, \{offset=23, id=-2769\}), (e, \{offset=24, id=-2769\}), (f, \{offset=25, id=-2769\}),(l, \{offset=26, id=-2769\}), (}, \{offset=27, id=-2769\})]
  ∗)》
```
## <span id="page-27-1"></span>3.2.2 Scanning and combinator parsing.

Is used on two levels:

- 1. outer syntax, that is the syntax in which Isar-commands are written, and
- 2. inner-syntax, that is the syntax in which lambda-terms, and in particular HOL-terms were written.

A constant problem for newbies is this distinction, which makes it necessary that the " ... " quotes have to be used when switching to inner-syntax, except when only one literal is expected when an inner-syntax term is expected.

 $ML \langle$ 

 $Scan. peek : ('a -> 'b -> 'c * 'd) -> 'a * 'b -> 'c * ('a * 'd);$ Scan.optional:  $(a \to 'b * 'a) \to 'b \to 'a \to 'b * 'a$ ; Scan.option:  $(a \rightarrow 'b * 'a) \rightarrow 'a \rightarrow 'b$  option  $* 'a$ ; Scan.repeat:  $(a \rightarrow 'b * 'a) \rightarrow 'a \rightarrow 'b$  list \* 'a; Scan.lift :  $(a \rightarrow 'b * 'c) \rightarrow 'd * 'a \rightarrow 'b * ('d * 'c);$ Scan.lift (Parse.position Args.cartouche-input);  $\left\langle \right\rangle$ 

"parsers" are actually interpreters; an 'a parser is a function that parses an input stream and computes( $=$ evaluates, computes) it into 'a. Since the semantics of an Isabelle command is a transition  $=$ > transition or theory ⇒ theory function, i.e. a global system transition. parsers of that type can be constructed and be bound as call-back functions to a table in the Toplevel-structure of Isar.

The type 'a parser is already defined in the structure Token.

Syntax operations : Interface for parsing, type-checking, "reading" (both) and pretty-printing. Note that this is a late-binding interface, i.e. a collection of "hooks". The real work is done ... see below.

Encapsulates the data structure "syntax" — the table with const symbols, print and ast translations, ... The latter is accessible, e.g. from a Proof context via Proof\_Context.syn\_of.

#### $ML \langle$

Parse.nat: int parser: Parse.int: int parser; Parse.enum-positions: string  $\rightarrow 'a$  parser  $\rightarrow ('a$  list  $*$  Position. T list) parser; Parse.enum: string  $\Rightarrow$  'a parser  $\Rightarrow$  'a list parser;  $Parse. input: 'a parser -> Input-source parser;$ 

 $Parseenum : string \rightarrow 'a parser \rightarrow 'a list parser;$  $Parse.!!! : (T list -> 'a) -> T list -> 'a;$ Parse.position: 'a parser  $\Rightarrow$  ('a \* Position.T) parser;

(∗ Examples ∗) Parse.position Args.cartouche-input; i

Inner Syntax Parsing combinators for elementary Isabelle Lexems

#### $\mathbf{M}$ L

```
Syn tax.parse-sort : Proof. context -> string -> sort;Syntax.parse-type : Proof. context -> string -> typ;Syntax.parse-term : Proof. context -> string -> term;Syn tax.parse-prop : Proof. context -> string -> term;Syn tax. check-term: Proof. context \rightarrow term \rightarrow term;Syntax. check-props: Proof. context \rightarrow term list \rightarrow term list;Syn tax.uncheck-sort: Proof.context -> sort -> sort;
Syn tax.uncheck-typs: Proof.context -> typ list -> typ list;
Syn tax.uncheck-terms: Proof.context -> term list -> term list;
```
In contrast to mere parsing, the following operators provide also type-checking and internal reporting to PIDE — see below. I did not find a mechanism to address the internal serial-numbers used for the PIDE protocol, however, rumours have it that such a thing exists. The variants \_global work on theories instead on Proof.contexts.

#### $ML$

 $Syn tax.read-sort: Proof. context \rightarrow string \rightarrow sort;$  $Syntax.read-type : Proof. context -> string -> typ;$  $Syntax.read-term: Proof. context \rightarrow string \rightarrow term;$  $Syntax.read-types: Proof. context -> string list -> typ list;$  $Syntax.read-sort-global: theory \rightarrow string \rightarrow sort;$  $Syn tax.read-type-global: theory \rightarrow string \rightarrow typ;$  $Syn tax.read-term-global: theory \rightarrow string \rightarrow term;$  $Syn tax.read-prop-global: theory \rightarrow string \rightarrow term;$ i

The following operations are concerned with the conversion of pretty-prints and, from there, the generation of (non-layouted) strings.

#### $ML \langle$

 $Syntax.pretty-term: Proof. context \rightarrow term \rightarrow Pretty.T;$  $Syntax. pretty-typ: Proof. context \rightarrow type \rightarrow Pretty. T;$  $Syntax.pretty-sort: Proof. context \rightarrow sort \rightarrow Pretty.T;$  $Syn tax. pretty-class rel: Proof. context \rightarrow class list \rightarrow Pretty. T;$  $Syn tax.pretty-arity: Proof. context -> arity -> Pretty. T;$  $Syn tax.string-of-term: Proof. context \rightarrow term \rightarrow string;$  $Syn tax. string-of-type: Proof. context \rightarrow typ \rightarrow string;$  $Syntax. look up-const : Syntax. syntax \rightarrow string \rightarrow string option;$  $\lambda$ 

#### $ML$

```
fun \, read-terms \, ctxt =grouped 10 Par-List.map-independent (Syntax.parse-term ctxt) \#> Syntax.check-terms ctxt;
\langle \rangle
```
#### $ML$

(∗ More High−level, more Isar−specific Parsers ∗) Args.name; Args.const; Args.cartouche-input: Input.source parser; Args.text-token: Token.T parser ;

```
val Z = let val attribute = Parse.position Parse.name -Scan.optional (Parse.$$$ = |--- Parse.!!! Parse.name) ;
      in (Scan. optional(Parse.$$$, |--- (Parse. enum , attribute)) end;
(* this leads to constructions like the following, where a parser for a *).fn name \Rightarrow (Thy-Output.antiquotation name (Scan.lift (Parse.position Args.cartouche-input)));
\lambda
```
## 3.3

 $ML\langle Sign.add-trrules \rangle$ 

## <span id="page-29-0"></span>3.4 The PIDE Framework

#### <span id="page-29-1"></span>3.4.1 Markup

Markup Operations, and reporting. Diag in Isa\_DOF Foundations TR. Markup operation send via side-effect annotations to the GUI (precisely: to the PIDE Framework) that were used for hyperlinking applicating to binding occurrences, info for hovering, ...

#### $ML$

(∗ Position.report is also a type consisting of a pair of a position and markup. ∗)

(∗ It would solve all my problems if I find a way to infer the defining Position.report from a type definition occurence  $\ldots *$ )

 $Position.report: Position.T -> Markup.T -> unit;$ Position.reports: Position.report list  $→$  unit; (∗ ? ? ? I think this is the magic thing that sends reports to the GUI. ∗)  $Markup. entity : string \rightarrow string \rightarrow Markup. T;$  $Markup.properties : Properties.T -> Markup.T -> Markup.$  $Properties.get: Properties.T \rightarrow string \rightarrow string option;$  $Markup. enclose : Markup. T \longrightarrow string \longrightarrow string;$ 

(∗ example for setting a link, the def flag controls if it is a defining or a binding occurence of an item ∗) fun theory-markup (def:bool) (name:string) (id:serial) (pos:Position.T) = if id = 0 then Markup.empty else Markup.properties (Position.entity-properties-of def id pos) (Markup.entity Markup.theoryN name); Markup.theoryN : string;

serial(); (\* A global, lock-guarded seriel counter used to produce unique identifiers,

be it on the level of thy−internal states or as reference in markup in  $PIDE *$ (∗ From Theory: fun check ctxt (name,  $pos$ ) = let val thy  $=$  Proof-Context.theory-of ctxt; val thy'  $=$ Context.get-theory thy name handle  $ERROR$  msq  $\Rightarrow$ let val completion  $=$ Completion.make (name, pos)  $(m\ completed \equiv)$ map Context.theory-name (ancestors-of thy) |> filter completed |> sort-strings  $|> map (fn a => (a, (Markup-theoryN, a))$ ; val report = Markup.markup-report (Completion.reported-text completion); in error (msg  $\hat{ }$  Position.here pos  $\hat{ }$  report) end; val  $-$  = Context-Position.report ctxt pos (get-markup thy'); in thy' end; fun init-markup (name, pos) thy  $=$ let val id = serial  $()$ ; val  $-$  = Position.report pos (theory-markup true name id pos); in map-thy (fn  $(-, -, axioms, defs, wrappers) \implies (pos, id, axioms, defs, wrappers))$  thy end; fun get-markup thy  $=$ let val  $\{pos, id, ...\} = rep-theory thy$ in theory-markup false (Context theory-name thy) id pos end; ∗) (∗ fun theory-markup def thy-name id pos  $=$ if id = 0 then Markup.empty else Markup.properties (Position.entity-properties-of def id pos) (Markup.entity Markup.theoryN thy-name); fun get-markup thy  $=$ let val  $\{pos, id, ...\} = rep-theory$  thy in theory-markup false (Context.theory-name thy) id pos end; fun init-markup (name, pos) thy  $=$ let val id = serial  $()$ ;  $val - = Position$  report pos (theory-markup true name id pos); in map-thy (fn  $(-, -, axioms, defs, wrappers) \implies (pos, id, axioms, defs, wrappers)$ ) thy end;  $fun \; check \;ctxt \; (name, \; pos) =$ 

let

```
val thy = Proof-Context. theory-of ctxt;
 val thy' =Context.get-theory thy name
    handle ERROR msg \Rightarrowlet
        val completion =Completion.make (name, pos)
           (m\ completed \equiv)map Context.theory-name (ancestors-of thy)
             |> filter completed
             |> sort-strings
             |> map (\text{fn } a \implies (a, (\text{Markup}.theoryN, a))));
        val report = Markup.markup-report (Completion.reported-text completion);
      in error (msg \hat{ } Position.here pos \hat{ } report) end;
 val - = Context-Position.report ctxt pos (get-markup thy');
in thy' end;
```

```
∗)
```
 $\rangle$ 

# <span id="page-31-0"></span>3.5 Output: Very Low Level

 $ML$ 

Output.output;  $(*$  output is the structure for the hooks with the target devices.  $*$ ) Output.output bla-1 :;  $\lambda$ 

# <span id="page-31-1"></span>3.6 Output: LaTeX

#### $ML$

Thy-Output.verbatim-text;  $Thy-Output.output-text: Toplevel.state -> {markdown: bool} \ - > Input-source -> string;$ Thy-Output.antiquotation: binding  $->$  $\alpha$  context-parser  $->$  $({\text{context: Proof.} context, source: Token.src, state: Toplevel. state} > 'a \rightarrow string)$  $theory \rightarrow theory;$  $Thy-Output.output: Proof. context \rightarrow Pretty. T list \rightarrow string;$  $Thy-Output.output\t- text: Toplevel.state -> {markdown: bool} -> Input-source -> string;$ 

```
Thy-Output.output: Proof.context -> Pretty. T list -> string;
\lambda
```
 $ML$ Syntax-Phases.reports-of-scope;  $\left\langle \right\rangle$ 

 $\mathbf{ML}\langle\!\langle$ 

(∗ interesting piece for LaTeX Generation: fun verbatim-text ctxt  $=$ if Config.get ctxt display then split-lines  $\#$  map (prefix (Symbol.spaces (Config.get ctxt indent)))  $\#$  at-lines  $\#$  $Later. output. as cii \# > Later. environment is a belief t$ else split-lines #> map (Latex.output-ascii  $\#\rangle$  enclose  $\isat\{\}\}\#$  $space\sim\text{black}\setminus\text{isane}$ (∗ From structure Thy-Output ∗) fun pretty-const ctxt  $c =$ let val  $t = Const$  (c, Consts.type-scheme (Proof-Context.consts-of ctxt) c) handle TYPE  $(msg, -, -)$  => error msg; val  $([t']$ , -) = Variable.import-terms true [t] ctxt; in pretty-term ctxt  $t'$  end; basic-entity  $\mathcal{Q}\{\text{binding const}\}\$  (Args.const {proper = true, strict = false}) pretty-const  $\#$ > ∗)  $Pretty. enclose : string \rightarrow Sstring \rightarrow Pretty.$  T list  $\rightarrow Pretty.$  T; (\* not to confuse with: String.enclose \*) (∗ At times, checks where attached to Pretty − functions and exceptions used to stop the execution/validation of a command  $\ast$ ) fun pretty-theory ctxt (name, pos) = (Theory.check ctxt (name, pos); Pretty.str name); Pretty.enclose; Pretty.str; Pretty.mark-str ; Pretty.text bla-d; Pretty.quote; (∗ Pretty.T transformation adding ∗)  $Pretty.unformed-string-of : Pretty.T -> string ;$ Latex .output-ascii; Latex .environment isa bg; Latex.output-ascii a-b: $c'$ é; (∗ Note: ∗) space-implode sd &e sf dfg  $[qs, er, alpha]$ ; (∗ fun pretty-command (cmd as (name, Command {comment, ...})) = Pretty.block (Pretty.marks-str  $([Active.make-markup Markup.sendbackN \{implicit = true, properties = [Markup,padding-line]\},\$ command-markup false cmd], name) :: Pretty.str : :: Pretty.brk 2 :: Pretty.text comment); ∗)  $\rangle$ 

 $ML\langle\!\langle$ Thy-Output.output-text;  $(* is:$ fun output-text state  $\{markdown\} source =$ 

```
let
   val is-reported =(case try Toplevel.context-of state of
      SOME \text{ }ctxt \implies Content\text{-}Position.is-visible \text{ }ctxt\vert NONE \equiv \vert true);
   val pos = Input.pop-of source;val syms = Input-source-explode source;vol = -if is-reported then
       Position.report pos (Markup.language-document (Input.is-delimited source))
     else ();
   val output-antiquotes = map (eval-antiquote state) \# > implode;
   fun output-line line =(if Markdown.line-is-item line then \setminus item else ) ^
      output-antiquotes (Markdown.line-content line);
   fun output-blocks blocks = space-implode \n\cdot n \cdot (map \ output \ block \ blocks)and output-block (Markdown.Par lines) = cat\text{-lines} (map output-line lines)
     | output-block (Markdown.List \{kind, body, ... \}) =Latex .environment (Markdown.print-kind kind) (output-blocks body);
 in
   if Toplevel.is-skipped-proof state then
   else if markdown andalso exists (Markdown.is-control o Symbol-Pos.symbol) syms
   then
     let
      val ants = Antiquote.parse\ pos\ syms;val reports = Antiquote. antiq-reports ants;
      val blocks = Markdown.read-antiquotes ants;
      val - = if is-reported then Position.reports (reports @ Markdown.reports blocks) else ();
     in output-blocks blocks end
   else
     let
      val ants = Antiquote.parse pos (Symbol-Pos.trim-blanks syms);val reports = Antiquote. antiq-reports ants;
      val - = if is-reported then Position.reports (reports \mathcal{Q} Markdown.text-reports ants) else ();
     in output-antiquotes ants end
 end;
∗)
ML
```
 $Outer-Syn tax.print-components$  @{theory};

Outer-Syntax .command : Outer-Syntax .command-keyword −> string −>

 $(Toplevel. transition \rightarrow Toplevel. transition) parser \rightarrow unit;$ (∗ creates an implicit thy-setup with an entry for a call−back function, which happens to be a parser that must have as side−effect a Toplevel−transition−transition. Registers Toplevel.transition −> Toplevel.transition parsers to the Isar interpreter. ∗)

(∗Example: text is :

 $\left\langle \right\rangle$ 

```
val - =Outer-Syntax .command (text, @{here}) formal comment (primary style)
   (Parse.opt-target −− Parse.document-source >> Thy-Output.document-command {markdown = true});
∗)
```

```
(∗ not exported: Thy-Output.output-token; Ich glaub, da passierts ... ∗)
Thy-Output.present-thy;
```
 $\rangle\!\rangle$ 

Even the parsers and type checkers stemming from the theory-structure are registered via hooks (this can be confusing at times). Main phases of inner syntax processing, with standard implementations of parse/unparse operations were treated this way. At the very very end in ~~/src/Pure/Syntax/ syntax\_phases.ML, it sets up the entire syntax engine (the hooks) via:

Thus, Syntax\_Phases does the actual work, including markup generation and generation of reports. Look at:

end